# **STATE LICENSURE: 0**

**Public Burden Statement** 

OMB # 0915-0126 expiration date MM/DD/YY

Current report number: 7950 When you submit this correcti

1. Subject Information

The current be sure the

Personal Informa

**Last Name** 

Practitoner

Public Burden Statement: An agency may not conduct or sponsor, and a person is not required to respond to, a collection of information unless it displays a currently valid OMB control number. The OMB control number for this project is 0915-0126. Public reporting burden for this collection of information is estimated to average 15 minutes to complete this form, including the time for reviewing instructions, searching existing data sources, and completing and reviewing the collection of information. Send comments regarding this burden estimate or any other aspect of this collection of information, including suggestions for reducing this burden, to HRSA Reports Clearance Officer, 5600 Fishers Lane, Room 14N-39, Rockville, Maryland, 20857.

**Sign Out** ONER DATA BANK

 $\mathbf{x}$ 

den statement

to

Close

+ Additional name (e.g. maiden name)

Sign Out

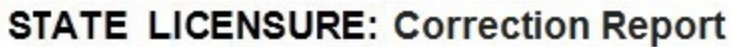

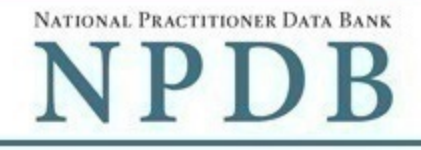

Public burden statement

# Current report number: 7950000111111111

When you submit this correction report, the correction will replace the current report.

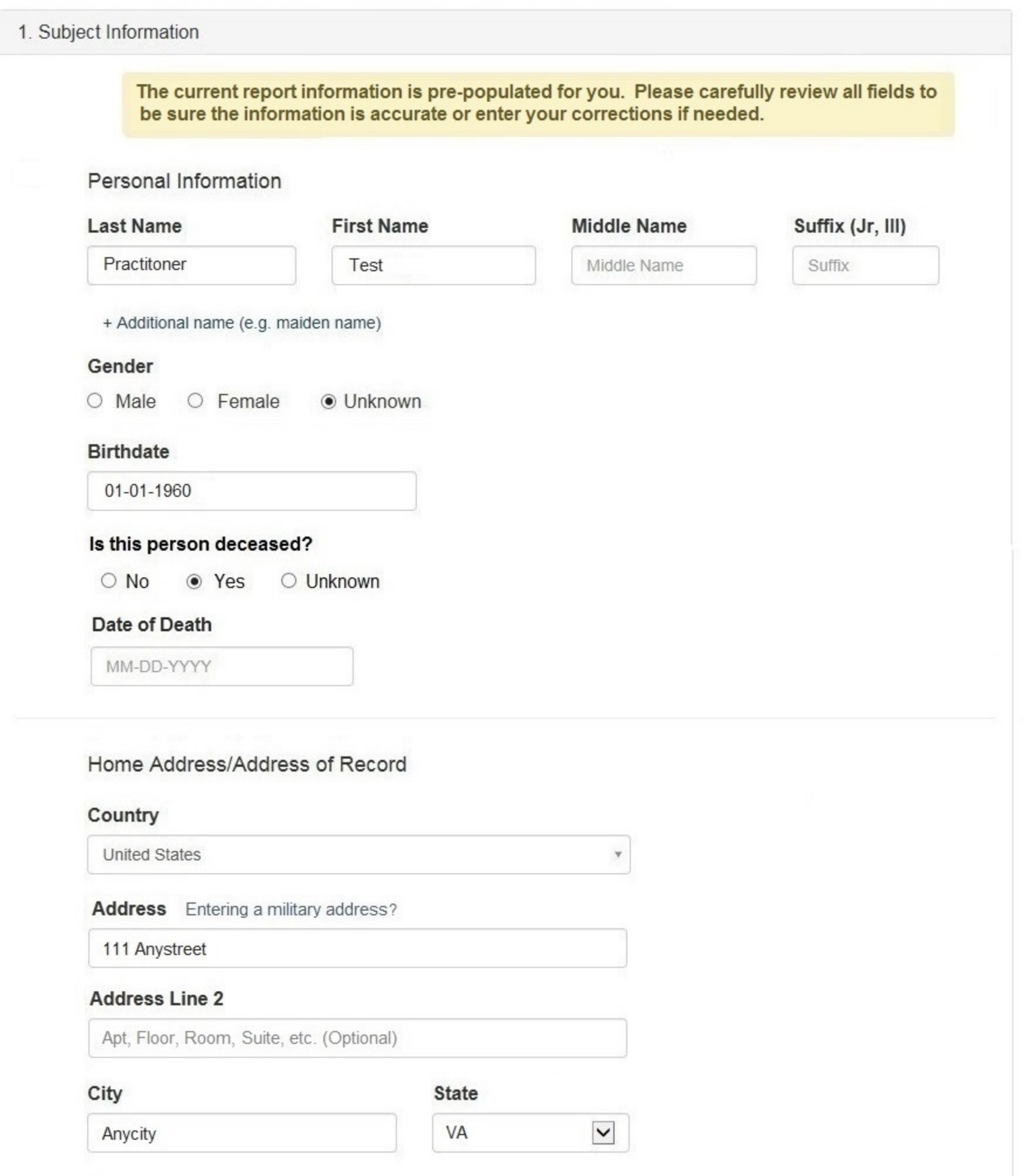

 $\mathbf v$ 

۷

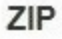

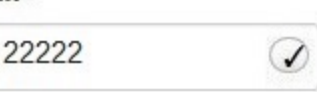

+ Additional address

### Work Information

 $\Box$  Use our information as the practitoner's work information.

# **Organization Name**

Organization Name

# Organization Type

Other Type - Not Classified, Specify

# **Organization Description**

Organization Description

# Country

United States

#### Address Entering a military address?

Address

#### **Address Line 2**

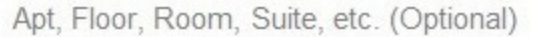

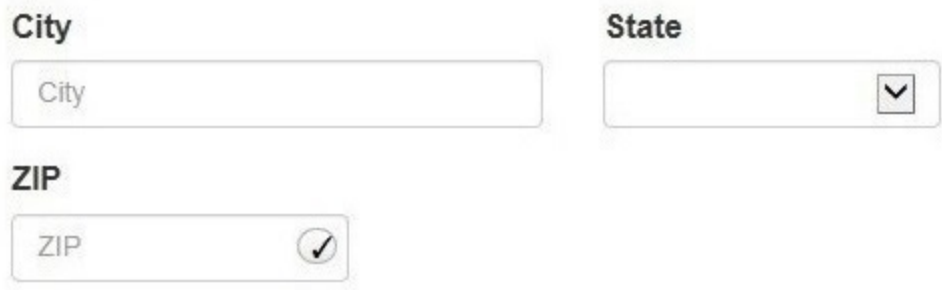

# Profession and Licensure

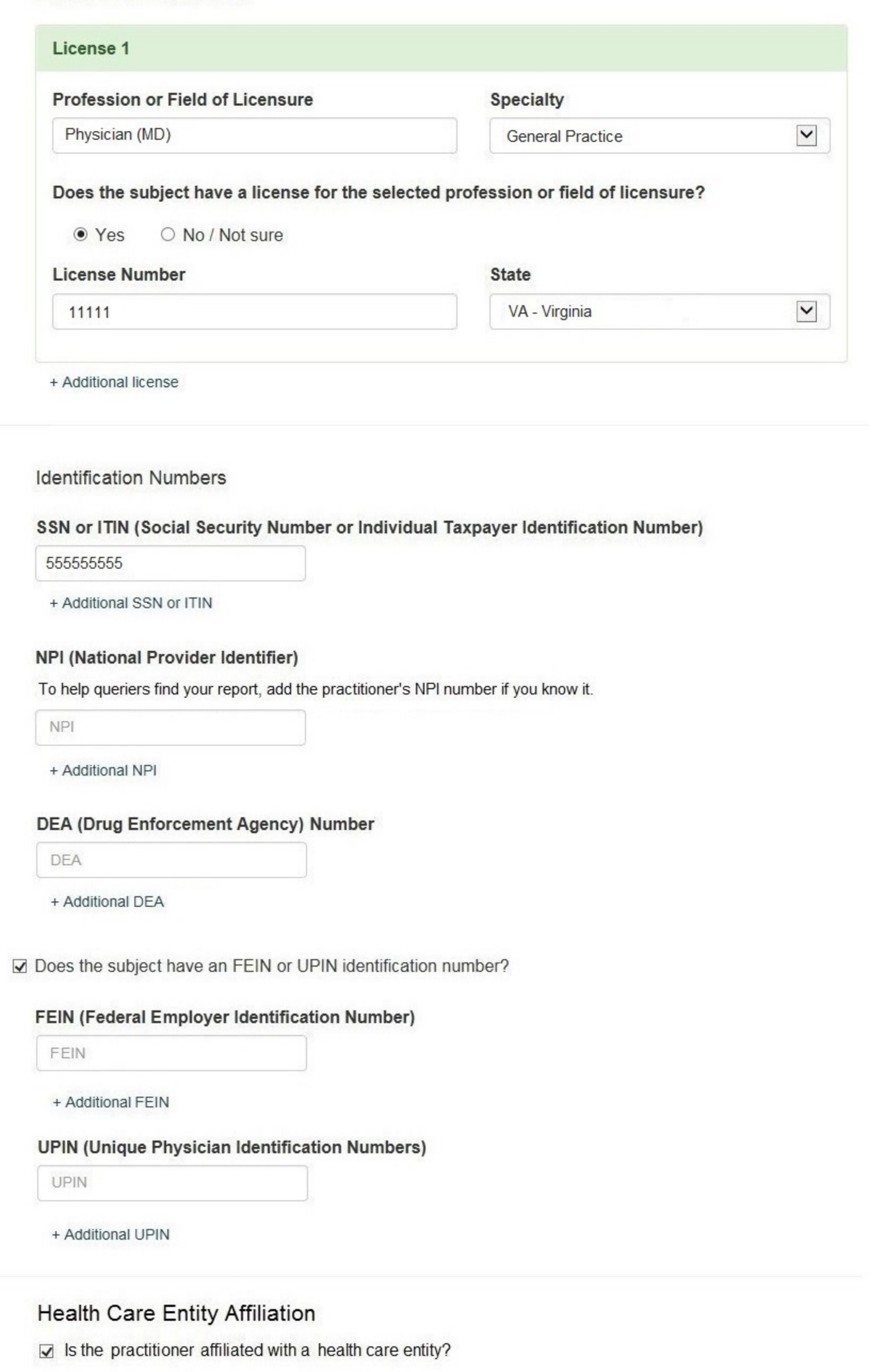

# **Type of Affiliation**

Select One

 $\blacktriangleright$ 

v

**Entity Name** 

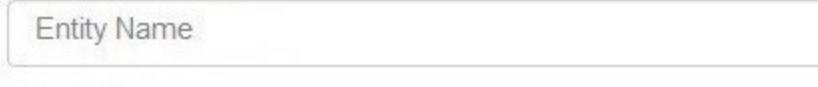

# Country

United States

#### Address Entering a military address?

Address

#### **Address Line 2**

Apt, Floor, Room, Suite, etc. (Optional)

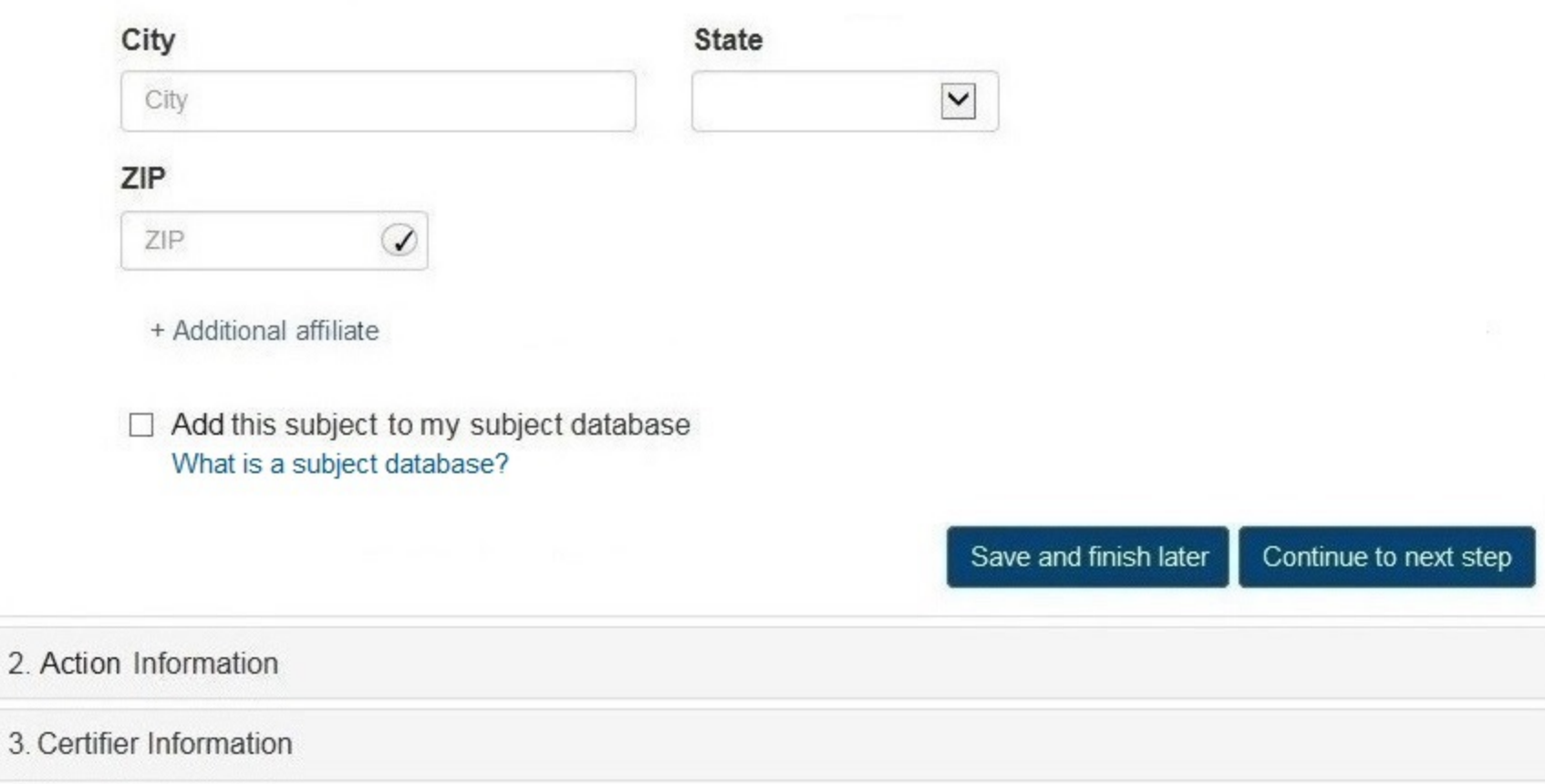

#### Select an Occupation or Field of Licensure

Enter a keyword or phrase to find matching occupations. (Example: "counselor") Search Physician Physician (MD) Physician Resident (MD) Osteopathic Physician (DO) Osteopathic Physician Resident (DO) Nurse - Advanced, Registered, Vocational or Practical **Registered Nurse Nurse Anesthetist** Nurse Midwife **Nurse Practitioner** Licensed Practical or Vocational Nurse

Don't see what you're looking for?

# **STATE LICENSURE: Correction Report**

NATIONAL PRACTITIONER DATA BANK

Public burden statement

# Current report number: 7950000111111111 When you submit this correction report, the correction will replace the current report.  $P$  Edit 1. Subject Information 2. Action Information The current report information is pre-populated for you. Please carefully review all fields to be sure the information is accurate or enter your corrections if needed. Adverse Action(s) Taken Was the practitioner's license a multi-state license?  $\circ$  Yes  $\circ$  No Find an Action Type a keyword Select up to 5 actions Suspension of license Voluntary limitation or restriction on license Voluntary surrender of license Publicly available fine / monetary penalty ☑ Publicly available negative action or finding, (Specify) Description  $\triangledown$  Other licensure action - not classified, (Specify) E Description Selected Action(s): 2 Clear All · Publicly available negative action or finding, (Specify) · Other licensure action - not classified, (Specify) **Basis for Action(s)** Other Basis for Action - Not Classified, (Specify) **Description**

Description

+ Additional basis for action

#### **Adverse Action Information**

#### What is the name of the agency or program that took the action?

**Test Entity** 

#### Date the action was taken

The date the decision for the action was issued, filed or signed.

05-20-2017

#### Date the action went into effect

The starting date for the action. This may be the same as the date the action was taken or it may be different.

05-20-2017

#### How long will it remain in effect?

 $\bullet$  A specifc period of time  $\circ$  Permanently  $\circ$  Unknown / Indefinite

> 0 Days  $\overline{\phantom{a}}$

#### Is reinstatement automatic after this period of time?

 $\bullet$  No  $\circ$  Yes  $\circ$  Yes, with conditions (requires a Revision to Action report when status changes)

#### Total monetary penalty, assessment, restitution or fine

 $$0000.00$ 

#### Is the action on appeal?

● Yes ○ No ○ Unknown

#### Date of Appeal

MM-DD-YYYY

#### Describe the subject's acts or omissions and reason the action was taken

Do not include any personally identifying information, such as names, for anyone other than this practitioner.

Your narrative description helps querying organizations understand more about the action and why it was taken.

Lorem ipsum dolor sit amet, consectetur adipiscing elit. Aenean laoreet. Proin gravida dolor sit amet lacus accumsan et viverra justo sodales pulvinar tempor. Cum sociis natoque penatibus et magnis nascetur ridiculus mus. Nam fermentum, nulla luctus pharetra vulputate, orci, sed rhoncus sapien nunc eget.

4000 characters remaining

**Optional Reference Numbers** 

Entity Report Reference is an optional field that allows entities to add their own internal reference number to the report, such as a claim number. The reference number is available to all queriers.

#### **Entity Report Reference**

Customer Use is an optional field for you to create an identification for internal use. Your customer use number is only available to your organization.

**Customer Use** 

35

Save and finish later

Continue to next step

3. Certifier Information

# **STATE LICENSURE: Correction Report**

Sign Out

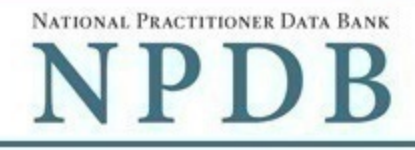

Public burden statement

# Current report number: 7950000111111111

When you submit this correction report, the correction will replace the current report.

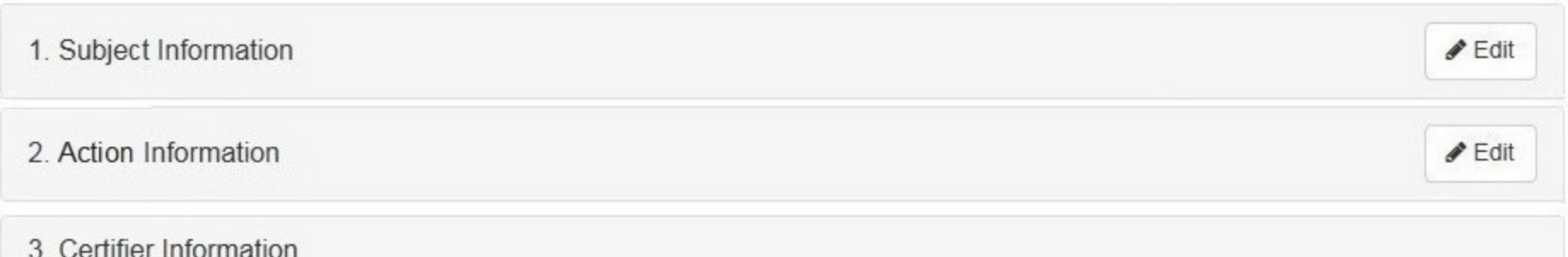

Review your entries to be sure they are correct before you Submit to the NPDB.

# Subject Information

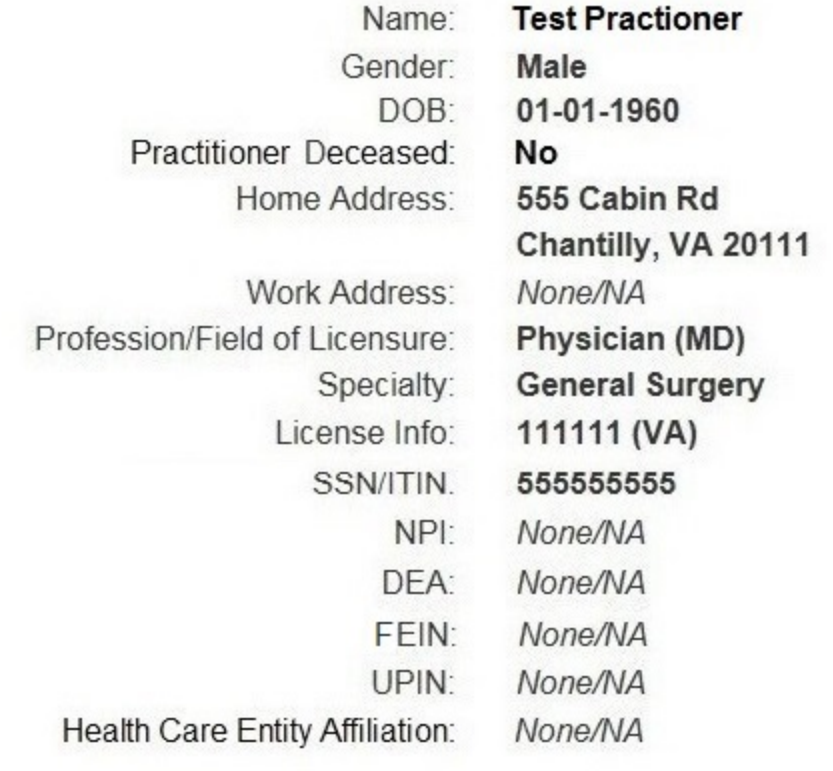

### Action Information

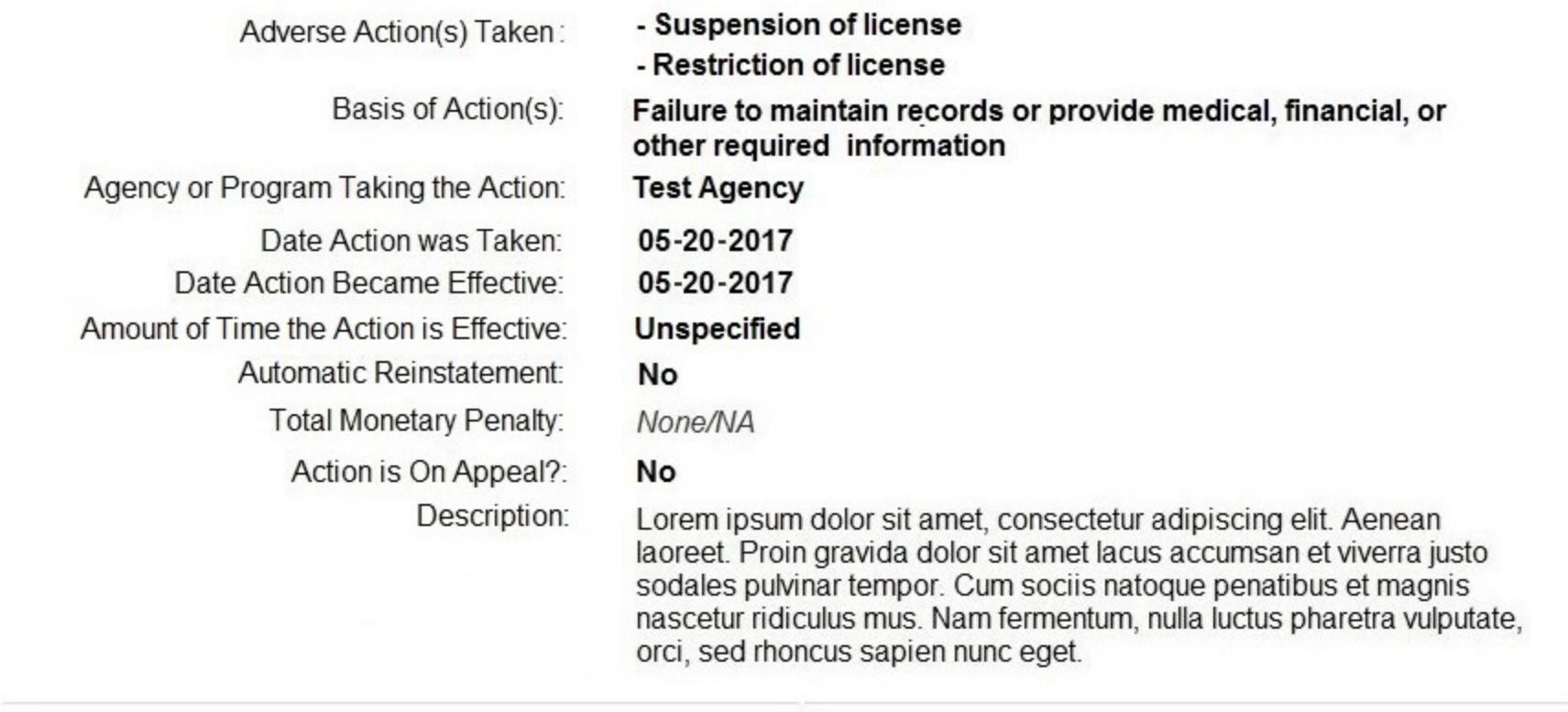

### Certification

I certify that I am authorized to submit this transaction and that all information is true and correct to the best of my knowledge.

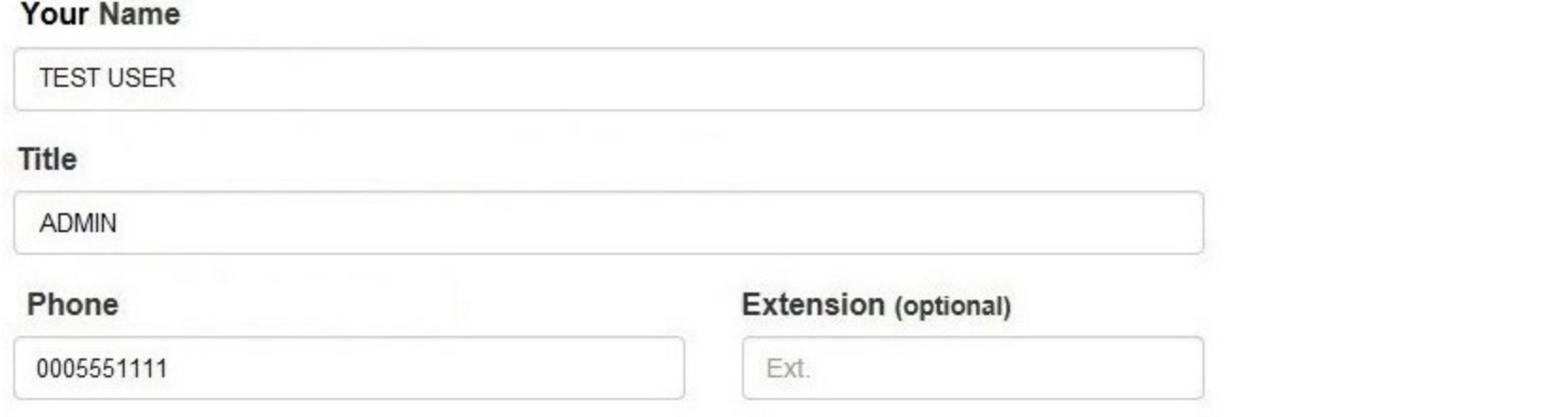

### **WARNING:**

Any person who knowingly makes a false statement or misrepresentation to the National Practitioner Data Bank (NPDB) is subject to a fine and imprisonment under federal statute.

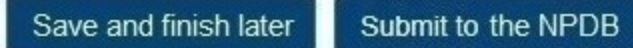

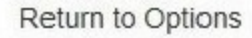

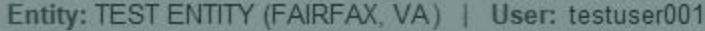

# **STATE LICENSURE: R**

### **Public Burden Statement**

#### OMB # 0915-0126 expiration date MM/DD/YY

Report number related to the Action(s) • Probation of lic • Reprimand or o

1. Subject Information

The subject review all fie correct, com

### Personal Informa

**Last Name** 

Practitoner

# **First Name**

Test

Room 14N-39, Rockville, Maryland, 20857.

# **Middle Name**

Public Burden Statement: An agency may not conduct or sponsor, and a person

0915-0126. Public reporting burden for this collection of information is estimated to average 15 minutes to complete this form, including the time for reviewing instructions, searching existing data sources, and completing and reviewing the

collection of information. Send comments regarding this burden estimate or any other aspect of this collection of information, including suggestions for reducing

this burden, to HRSA Reports Clearance Officer, 5600 Fishers Lane,

is not required to respond to, a collection of information unless it displays a currently valid OMB control number. The OMB control number for this project is

Middle Name

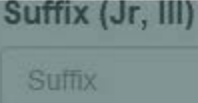

#### **Sign Out**

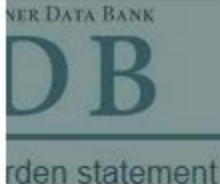

 $\mathcal{L}$ 

Close

# STATE LICENSURE: Revision to Action

NATIONAL PRACTITIONER DATA BANK

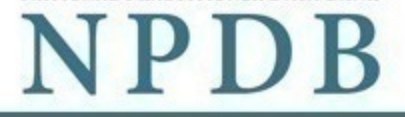

Public burden statement

Report number related to the revision: 7950000111111111

# Action(s) • Probation of license

• Reprimand or censure

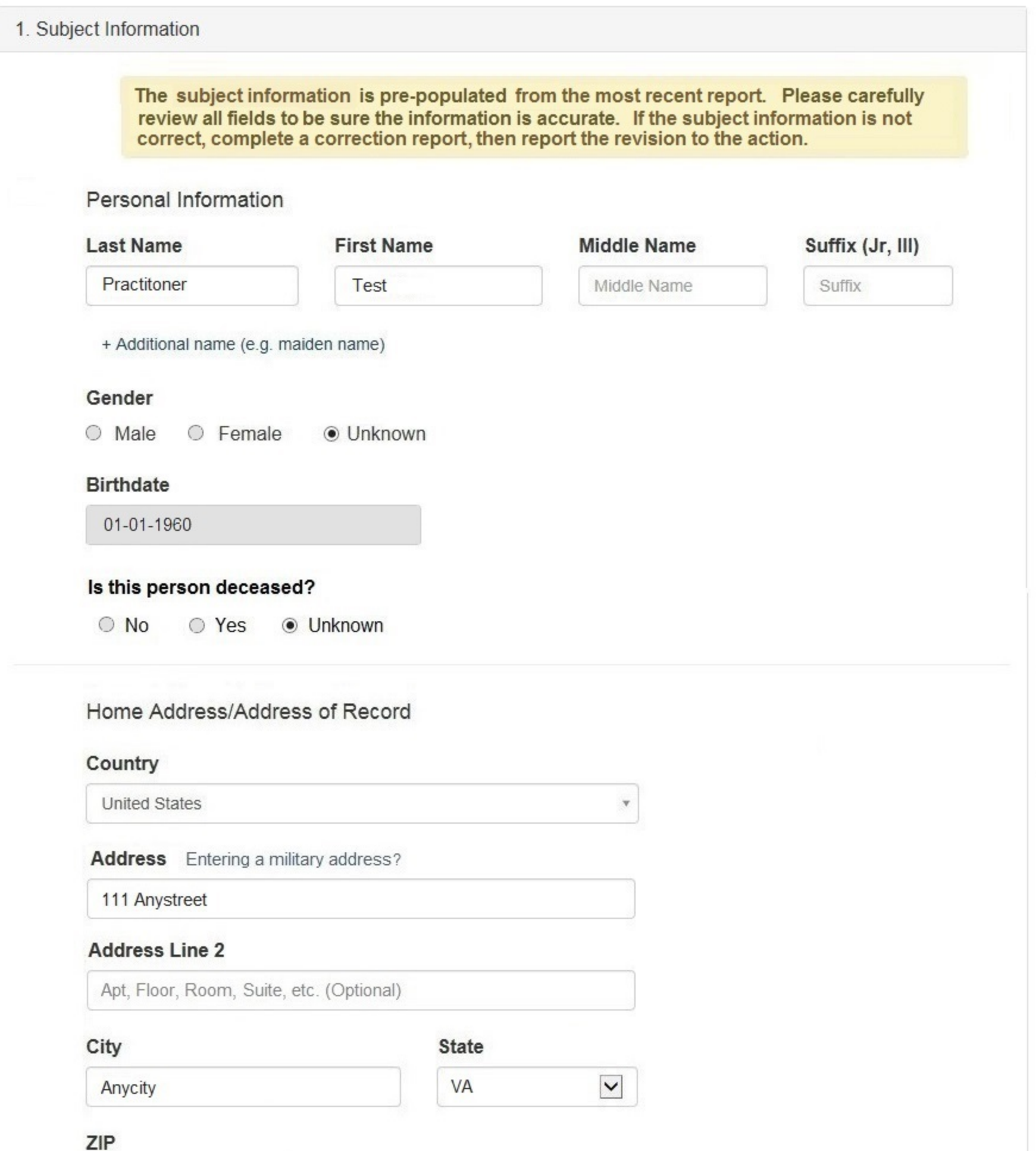

![](_page_6_Picture_144.jpeg)

+ Additional address

#### Work Information

 $\Box$  Use our information as the practitoner's work information.

### **Organization Name**

Organization Name

#### **Organization Type**

Other Type - Not Classified, Specify  $\overline{\mathbf v}$ 

#### **Organization Description**

Organization Description

#### Country

United States

#### Address Entering a military address?

Address

#### **Address Line 2**

Apt, Floor, Room, Suite, etc. (Optional)

 $\odot$ 

City

State

City

![](_page_6_Picture_145.jpeg)

٧.

 $\blacktriangledown$ 

#### ZIP

ZIP

### Profession and Licensure

![](_page_6_Picture_146.jpeg)

#### Professional Schools Attended

What if the practitioner has not graduated?

Enter the schools or institutions the practitioner attended for their professional degree, training or certification (e.g. medical school, certification program). If the practitioner attended medical school, enter the medical school first, then add the school where they completed their residency and other degrees.

![](_page_6_Picture_147.jpeg)

# **Health Care Entity Affiliation**

 $\sqrt{2}$  Is the practitioner affiliated with a health care entity?

![](_page_6_Picture_148.jpeg)

#### Select an Occupation or Field of Licensure

Enter a keyword or phrase to find matching occupations. (Example: "counselor") Search Physician Physician (MD) Physician Resident (MD) Osteopathic Physician (DO) Osteopathic Physician Resident (DO) Nurse - Advanced, Registered, Vocational or Practical **Registered Nurse Nurse Anesthetist** Nurse Midwife **Nurse Practitioner** Licensed Practical or Vocational Nurse

Don't see what you're looking for?

![](_page_8_Picture_1.jpeg)

Public burden statement

Sign Out

# STATE LICENSURE: Revision to Action

#### Report Number: 7950000111111111

Adverse Action(s) Reported: Reduction of clinical privileges Limitation or restriction on certain procedure(s) or practice area

![](_page_8_Picture_80.jpeg)

- Publicly available negative action or findinf, (Specify)

- Other licensure action - not classified, (Specify)

### Adverse Action Information

#### What is the name of the agency or program that took the action?

Name of Agency or Program

#### Date the action was taken

The date the decision for the action was issued, filed or signed.

MM-DD-YYYY

#### Date the action went into effect

The starting date for the action. This may be the same as the date the action was taken or it may be different.

![](_page_8_Picture_81.jpeg)

**Entity Report Reference** 

Customer Use is an optional field for you to create an identification for internal use. Your customer use number is only available to your organization.

**Customer Use** 

![](_page_8_Picture_22.jpeg)

 $\blacktriangleright$  Edit

 $\blacktriangleright$  Edit

# STATE LICENSURE: Revision to Action

![](_page_9_Picture_3.jpeg)

Public burden statement

#### Report Number: 7950000111111111

Adverse Action(s) Reported: Reduction of clinical privileges Limitation or restriction on certain procedure(s) or practice area

#### 1. Subject Information

2. Action Information

#### 3. Certifier Information

Review your entries to be sure they are correct before you Submit to the NPDB.

# Subject Information

![](_page_9_Picture_71.jpeg)

### Action Information

![](_page_9_Picture_72.jpeg)

### Certification

I certify that I am authorized to submit this transaction and that all information is true and correct to the best of my knowledge.

![](_page_9_Picture_73.jpeg)

### **WARNING:**

Any person who knowingly makes a false statement or misrepresentation to the National Practitioner Data Bank (NPDB) is subject to a fine and imprisonment under federal statute.

Submit to the NPDB

### LICENSURE:

**Public Burden Statement** 

#### OMB # 0915-0126 expiration date MM/DD/YY

Name: Test Practitioner Report Number: 7950000 State Licensure Actions: •

Why are you voiding thi  $\circ$  The report should not h (e.g. the wrong practition

 $\circ$  The action or payment

The action was overtur

Public Burden Statement: An agency may not conduct or sponsor, and a person is not required to respond to, a collection of information unless it displays a currently valid OMB control number. The OMB control number for this project is 0915-0126. Public reporting burden for this collection of information is estimated to average 15 minutes to complete this form, including the time for reviewing instructions, searching existing data sources, and completing and reviewing the collection of information. Send comments regarding this burden estimate or any other aspect of this collection of information, including suggestions for reducing this burden, to HRSA Reports Clearance Officer, 5600 Fishers Lane, Room 14N-39, Rockville, Maryland, 20857.

![](_page_10_Picture_9.jpeg)

 $\!\times\!$ 

**Sign Out** 

**DATA BANK** 

en statement

Customer Use is an optional field for vou to create an identification for internal use

# **STATE LICENSURE: Void Report**

NATIONAL PRACTITIONER DATA BANK

Sign Out

![](_page_11_Picture_3.jpeg)

Public burden statement

Name: Test Practitioner

Report Number: 7950000111111111

State Licensure Actions: • Probation of license • Reprimand or censure

#### Why are you voiding this report?

○ The report should not have been submitted. (e.g. the wrong practitioner was identified, the report is a duplicate, the action was not finalized)

○ The action or payment was not reportable to the NPDB. It did not meet the legal reporting criteria.

○ The action was overturned or reversed. It should not have been taken.

Customer Use is an optional field for you to create an identification for internal use. Your customer use number is only available to your organization.

#### **Customer Use**

# Certification

I certify that I am authorized to submit this transaction and that all information is true and correct to the best of my knowledge.

#### **Your Name**

![](_page_11_Picture_75.jpeg)

#### **WARNING:**

Any person who knowingly makes a false statement or misrepresentation to the National Practitioner Data Bank (NPDB) is subject to a fine and imprisonment under federal statute. Unauthorized or unjustified removal of a report from the NPDB is punishable under federal statute.

Submit to the NPDB

![](_page_11_Picture_21.jpeg)

### **REPORT AN APPEAL**

### **Public Burden Statement**

OMB # 0915-0126 expiration date MM/DD/YY

Name: Test Practitioner Report Number: 7950000 **Title IV Clinical Privileges Act** 

Date of Appeal

MM-DD-YYYY

**Customer Use is an optional** available to your organizat

### **Customer Use**

Public Burden Statement: An agency may not conduct or sponsor, and a person is not required to respond to, a collection of information unless it displays a currently valid OMB control number. The OMB control number for this project is 0915-0126. Public reporting burden for this collection of information is estimated to average 15 minutes to complete this form, including the time for reviewing instructions, searching existing data sources, and completing and reviewing the collection of information. Send comments regarding this burden estimate or any other aspect of this collection of information, including suggestions for reducing this burden, to HRSA Reports Clearance Officer, 5600 Fishers Lane, Room 14N-39, Rockville, Maryland, 20857.

![](_page_12_Picture_11.jpeg)

 $\propto$ 

ber is only

CTITIONER DATA BANK

**urden** statement

# **REPORT AN APPEAL**

Name: Test Practitioner

Report Number: 7950000111111111

Title IV Clinical Privileges Action(s): . Reduction of clinical privileges

• Limitation or restriction on certain procedure(s) or practice area

# Date of Appeal

![](_page_13_Picture_60.jpeg)

Customer Use is an optional field for you to create an identification for internal use. Your customer use number is only available to your organization.

### **Customer Use**

Certification

I certify that I am authorized to submit this transaction and that all information is true and correct to the best of my knowledge.

![](_page_13_Picture_61.jpeg)

### **WARNING:**

Any person who knowingly makes a false statement or misrepresentation to the National Practitioner Data Bank (NPDB) is subject to a fine and imprisonment under federal statute.

Submit to the NPDB

Return to Options

![](_page_13_Picture_17.jpeg)

Public burden statement

### **Hidden Fields**

For Correction, Revision to Action and Correction of Revision to Action, the hidden fields will be the same the hidden fields for the initial report.

#### **State Changes**

For Correction, Revision to Action and Correction of Revision to Action, the state changes will be the same the state changes for the initial report.

![](_page_14_Picture_64.jpeg)